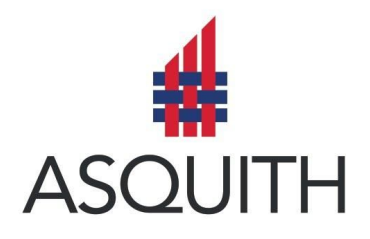

# HOW WE USE COOKIES ON OUR WEBSITE

We use cookies and similar tools across our websites to improve their performance and enhance your user experience. This policy explains how we do that.

### What are cookies?

Cookies are small text files which a website may put on your computer or mobile device when you first visit a site or page. The cookie will help the website, or another website, to recognise your device the next time you visit. Web beacons or other similar files can also do the same thing. We use the term "cookies" in this policy to refer to all files that collect information in this way.

There are many functions cookies serve. For example, they can help us to remember your username and preferences, analyse how well our website is performing, or even allow us to recommend content we believe will be most relevant to you.

Certain cookies contain personal information – for example, if you click to "remember me" when logging in, a cookie will store your username. Most cookies won't collect information that identifies you, and will instead collect more general information such as how users arrive at and use our websites, or a user's general location.

### What sort of cookies does asquith-group.com use?

- Session Cookies allow websites to link the actions of a user during a browser session. They may be used for a variety of purposes such as remembering what a user has put in their shopping basket as they browse around a site. They could also be used for security when a user is accessing internet banking or to facilitate use of webmail. These session cookies expire after a browser session so would not be stored longer term. For this reason session cookies may sometimes be considered less privacy intrusive than persistent cookies.
- Functionality Cookies We use functionality cookies to allow us to remember your preferences. For example, cookies save you the trouble of typing in your username every time you access the site, and recall your customisation preferences, such as which regional edition of the website you want to see when you log in.We also use functionality cookies to provide you with enhanced services such as allowing you to watch a video online or comment on a blog.

### Does anyone else use cookies on this website?

We also use or allow third parties to serve cookies that fall into the four categories above. For example, like many companies, we use Google Analytics to help us monitor our website traffic.

### Can a website user block cookies?

As we've explained above, cookies help you to get the most out of our websites.

The first time you accessed, you should have seen an overlay which explained that by continuing to access our site, you are consenting to our use of cookies.

However, if you do wish to disable our cookies then please follow the instructions on our "How to Manage Cookies" page.

Please remember that if you do choose to disable cookies, you may find that certain sections of our website do not work properly

### More Information

More detail on how businesses use cookies is available at [www.allaboutcookies.org](http://www.allaboutcookies.org/). If you have any queries regarding this Cookie Policy please contact info@asquith-group.com.

# HOW TO MANAGE COOKIES

As we explain in our Cookie Policy, cookies help you to get the most out of our websites. If you do disable our cookies you may find that your browsing experience degraded.

### How to disable behaviourally targeted advertising cookies

If you are concerned about behaviourally targeted advertising cookies (which serve you advertisements based on your use of FT.com and other websites), users based in the European Union can visit [www.youronlinechoices.eu](http://www.youronlinechoices.eu/) and users based in the US can visit <http://www.aboutads.info/choices/> to opt out of these third party cookies. The above websites are not Asquith Group websites and we are not responsible for their content.

# How to enable and disable cookies using your browser

# Google Chrome & Android (Latest Versions)

Please Note: there are various levels of cookie enablement and disablement in Chrome.

● For more information on other cookie settings offered in Chrome and how to manage them, please refer to the following page from [Google](http://support.google.com/chrome/bin/answer.py?hl=en&answer=95647).

# Microsoft Internet Explorer (Latest Version)

Please Note: there are various levels of cookie enablement and disablement in Internet Explorer.

For more information on other cookie settings offered in Internet Explorer and how to manage them, please refer to the following page from [Microsoft](http://windows.microsoft.com/en-GB/windows-vista/Block-or-allow-cookies) .

# Mozilla Firefox (Latest Version)

Please Note: there are various levels of cookie enablement and disablement in Mozilla Firefox.

● For more information on other cookie settings offered in Mozilla Firefox and how to manage them, please refer to the following page from [Mozilla.](https://support.mozilla.org/en-US/kb/cookies-information-websites-store-on-your-computer)

# Opera (Latest Version)

Please Note: there are various levels of cookie enablement and disablement in Opera.

● For more information on other cookie settings offered in Opera and how to manage them, please refer to the following page from [Opera](http://www.opera.com/browser/tutorials/security/privacy).

# Safari on OSX (Latest Versions)

Please Note: there are various levels of cookie enablement and disablement in Safari and OSX.

● For more information on other cookie settings offered in Apple and how to manage them, please refer to the following page from [Apple](https://support.apple.com/en-gb/HT201265).

#### All other browsers

Please look for a "help" function in the browser or contact the browser provider.